A középérték és variancia azonosságának próbái: t-próba, F-próba Logikai vektorok az R-ben

K ロ ▶ K @ ▶ K 할 > K 할 > 1 할 > 1 이익어

## Hipotézisállítás

- $\blacktriangleright$  Feltételezés: a minta egy adott szempont alapján más populációhoz tartozik, mint b minta.
- $\triangleright$  Nullhipotézis  $(H_0)$ : a minta és b minta egyazon populációhoz tartozik, azaz az átlaguk ugyanazon  $\mu$  populációátlag körül szór
- Ellenhipotézis  $(H_1)$ : p valószínűséggel állítható, hogy b minta átlaga nem ugyanahhoz a populációhoz tartozik, mint az a minta.

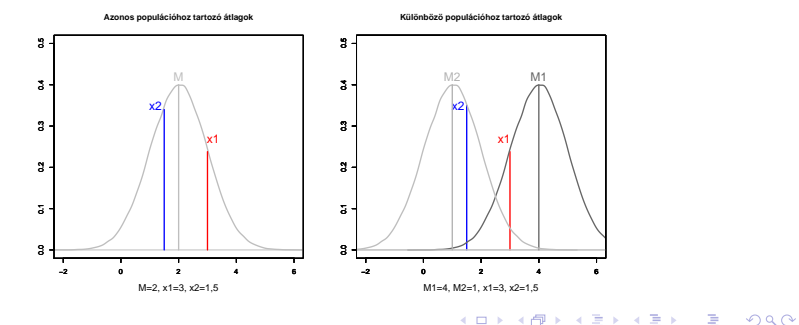

#### Hipotézis tesztelése  $p = 95\%$ -os megbízhatósággal

1.  $H_1$ : a nagy valószínűséggel eltér b-től.

 $H_0$ : a és b ugyanazon populáció része. Elutasítás: ha  $\bar{x}$  a sűrűségfüggvény két szélén  $\alpha/2$ -be esik  $\Rightarrow$  kétoldali teszt (felső ábra).

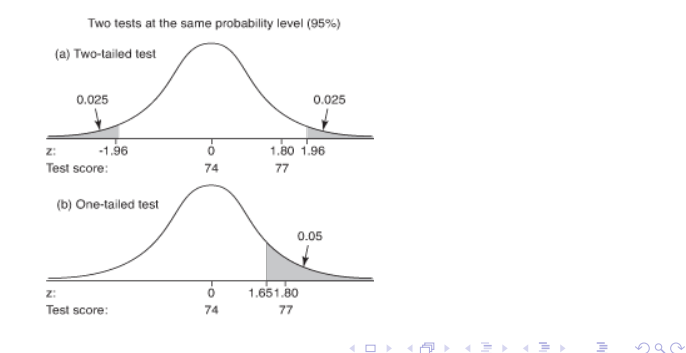

### Hipotézis tesztelése  $p = 95\%$ -os megbízhatósággal

1.  $H_1$ : a nagy valószínűséggel eltér b-től.

 $H_0$ : a és b ugyanazon populáció része. Elutasítás: ha  $\bar{x}$  a sűrűségfüggvény két szélén  $\alpha/2$ -be esik  $\Rightarrow$  kétoldali teszt (felső ábra).

2.  $H_1$ : a nagy valószínűséggel **nagyobb**, mint b.  $H_0$ : b nem kisebb, mint a. Elutasítás: ha  $\bar{x}$  a sűrűségfüggvény jobb szélén  $\alpha$ -ba esik  $\Rightarrow$  egyoldali teszt (alsó ábra).

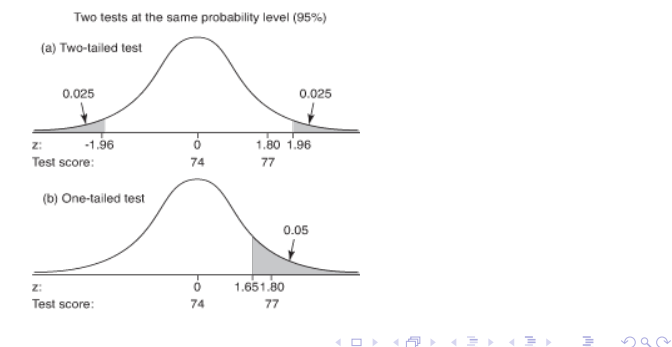

## Hibatípusok

- 1.  $\alpha$ -hiba (első fajta, elsőfajú hiba): elutasítjuk  $H_0$ -t, mert az átlag a megadott konfidenciaintervallumon kívül esik  $\rightarrow \alpha$ része (piros tartomány).
- 2. β-hiba (második fajta, másodfajú hiba): megtartjuk  $H_0$ -t, holott az átlag más populációhoz tartozik (sárga tartomány).

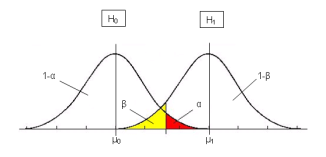

**KORK STRAIN A BAR SHOP** 

## Hibatípusok

- 1.  $\alpha$ -hiba (első fajta, elsőfajú hiba): elutasítjuk  $H_0$ -t, mert az átlag a megadott konfidenciaintervallumon kívül esik  $\rightarrow \alpha$ része (piros tartomány).
- 2.  $\beta$ -hiba (második fajta, másodfajú hiba): megtartjuk  $H_0$ -t, holott az átlag más populációhoz tartozik (sárga tartomány).

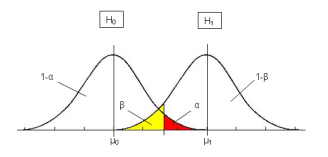

 $H_0$ -t megtartjuk H $_0$ -t elvetjük

**KORK ERKER ADE YOUR** 

 $H_0$  igaz helyes döntés  $\alpha$ -hiba (álpozitív)  $H_1$  igaz  $\beta$ -hiba (álnegatív) helyes döntés

# Osszehasonlítás alapjai

- $\triangleright$  Átlagok.
- $\triangleright$  szórások,
- $\triangleright$  minta populációval  $\leftrightarrow$  minta mintával,
- $\blacktriangleright$  azonos varianciák  $\leftrightarrow$  eltérő varianciák,
- $\triangleright$  független  $\leftrightarrow$  párosított minták,
- **•** parametrikus  $\leftrightarrow$  ordinális vagy nem normális eloszlású minták.

Ha a populáció  $\sigma$  szórása ismert: átlagok z-eloszlás szerint szórnak  $\mu$  körül.

Gyakorlatban: a populáció szórása nem ismert, ezért a mintaátlag szórását a Student-féle t eloszlással jellemezzük.

$$
t=\tfrac{\bar{x}-\mu_0}{s/\sqrt{n}}
$$

4 D > 4 P + 4 B + 4 B + B + 9 Q O

 $\sim$  normalizálás a z értékre, de  $\sigma$  helyett s.

## $t$ -eloszlás

Jellemz˝ok:

- $\triangleright$  Szimmetrikus, átlaga 0, aszimptotikus, de nem normális eloszlású.
- $\blacktriangleright$  Függ a minta méretétől, *n*-től.
- $\triangleright$  A *t*-eloszlás laposabb, mint z  $\Rightarrow$  adott szignifikanciaszint határértékei messzebb esnek az átlagtól.
- $\triangleright$   $n = \infty$  esetén t eloszlás azonos z eloszlással.
- $\triangleright$   $n \geq 100$  esetén a különbség elhanyagolható, z-értékeket lehet használni.

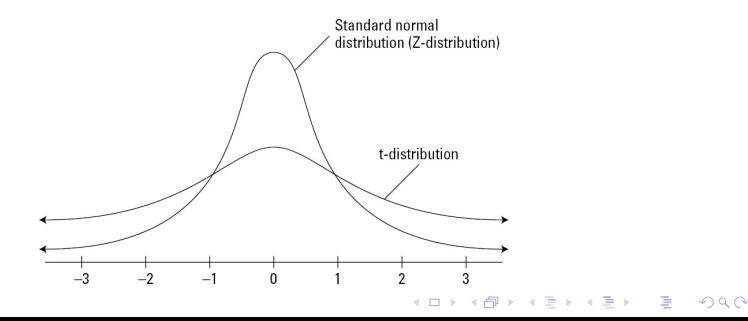

### Szabadsági fokok

Szabadsági fok, degree of freedom, df : a szabadon változtatható elemek száma, ami mellett a minta egy adott tulajdonsága változatlan marad.

PI. egy  $n = 5$  elemű minta átlaga  $\bar{x} = 10$ . Hány elem változtatható szabadon a mintaátlag változatlansága mellett?

**KORK ERKER ADE YOUR** 

Szabadsági fok, degree of freedom, df : a szabadon változtatható elemek száma, ami mellett a minta egy adott tulajdonsága változatlan marad.

PI. egy  $n = 5$  elemű minta átlaga  $\bar{x} = 10$ . Hány elem változtatható szabadon a mintaátlag változatlansága mellett?

Négy, hiszen az ötödik elemet úgy kell kiválasztani, hogy a minta átlaga 10 maradjon, tehát csak négy elem változtatható szabadon.

**KORKAR KERKER EL VOLO** 

Tehát  $df = n - 1$ .

### t-eloszlás és szabadsági fokok

A t-eloszlás lapossága függ a szabadsági fokoktól. Minél nagyobb a szabadsági fok, annál közelebb esik a kritikus érték (= szignifikanciahatár, konfidenciaintervallum szélső értéke) az ´atlaghoz.

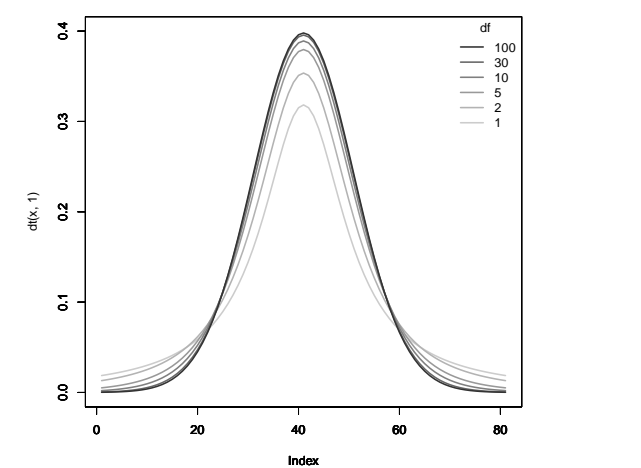

 $\langle \langle \overline{p} \rangle \rangle \langle \langle \overline{p} \rangle \rangle \langle \langle \overline{p} \rangle \rangle \langle \langle \overline{p} \rangle \rangle \langle \langle \overline{p} \rangle \langle \langle \overline{p} \rangle \rangle \langle \langle \overline{p} \rangle \langle \langle \overline{p} \rangle \rangle \langle \langle \overline{p} \rangle \langle \langle \overline{p} \rangle \rangle \langle \langle \overline{p} \rangle \rangle \langle \langle \overline{p} \rangle \rangle \langle \langle \overline{p} \rangle \rangle \langle \langle \overline{p} \rangle \rangle \langle \langle \overline{p} \rangle \rangle \langle \langle \overline{p} \rangle \rangle \langle$ 

#### Egymintás Student-féle t-próba

- $\blacktriangleright$  Feltétel: normális eloszlású változó, ismeretlen szórással.
- $\triangleright$  Alkalmazás: populáció vagy nagyszámú referenciaminta átlaga ismert, pl.  $IQ = 100$ .
- ► Eljárás: ha  $t_{minta} > t_{1-\alpha(n-1)} \Rightarrow H_0$  elvetése.

A Kincskereső óvodába 60 okos és ügyes gyerek jár. Átlagos IQ-juk 108, a szórás 10. Okosabbak-e az oda járó gyerekek az átlagnál?

**KORKAR KERKER EL VOLO** 

Atlag: 108, populáció átlaga: 100, szórás: 10, elemek száma 60.

$$
t_{\text{minta}} = \frac{\bar{x} - \mu_0}{s / \sqrt{n}} = \frac{108 - 100}{10 / \sqrt{60}} = \frac{8}{1,29} = 6,2
$$

**KORK ERKER ADE YOUR** 

Kritikus értékhez tartozó t meghatározása ( $p = 1 - \alpha = 0, 95$ ): adott kvantilishez  $(0,95)$  tartozó t-érték 59-es szabadsági fok mellett:

qt(p,df), itt: qt(0.975,59)  $\rightarrow$  2,000995

Atlag: 108, populáció átlaga: 100, szórás: 10, elemek száma 60.

$$
t_{\text{minta}} = \frac{\bar{x} - \mu_0}{s / \sqrt{n}} = \frac{108 - 100}{10 / \sqrt{60}} = \frac{8}{1,29} = 6,2
$$

Kritikus értékhez tartozó t meghatározása ( $p = 1 - \alpha = 0,95$ ): adott kvantilishez  $(0.95)$  tartozó t-érték 59-es szabadsági fok mellett:

**KORKAR KERKER EL VOLO** 

qt(p,df), itt: qt(0.975,59)  $\rightarrow$  2,000995

Mivel  $t_{minta} > t_{0.95(59)} >> H_0$ -t elutasítjuk.

A Kincskereső óvodába tehát az átlagnál szignifikánsan intelligensebb gyerekek járnak.

## Kétmintás független t-próba

- $\blacktriangleright$  Két minta alapján két ismeretlen  $\mu$  értéket hasonlítunk össze.
- ▶ Minták kiválasztása egymástól független (pl. spanyol óvodások és cseh óvodások).
- $\blacktriangleright$  Feltétel: normális eloszlás, azonos varianciák

$$
t=\tfrac{\bar{x}_1-\bar{x}_2}{\sqrt{\tfrac{s}{n_1}+\tfrac{s}{n_2}}}
$$

ahol s mindkét mintában azonos: a közös variancia becslése a mintánkénti szórásokból.

DE: a szórás egyenlőségét ritkán állíthatjuk biztosan!

#### Welch-próba

Mint a kétmintás független  $t$ -próba, de nem feltételezzük a varianciák egyenlőségét.

$$
t=\tfrac{\bar{x}_1-\bar{x}_2}{\sqrt{\frac{s_1^2}{n_1}+\frac{s_2^2}{n_2}}}
$$

Eltér-e az alábbi mintában a nőstény és hím borjak születéskor mért testtömege?

**K ロ ▶ K @ ▶ K 할 X X 할 X → 할 X → 9 Q Q ^** 

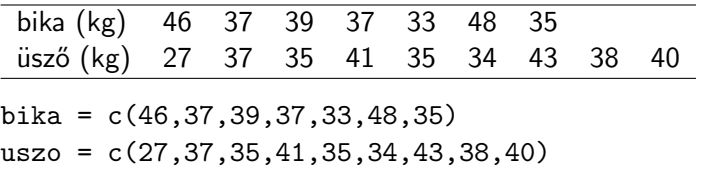

Normális eloszlásúak-e a minták? shapiro.test(bika), shapiro.test(uszo) Ha p az adott szignifikanciaszintnél nagyobb, elfogadjuk a normális eloszlás feltételezését

Két minta összehasonlítása t-próbával:

t.test(bika,uszo)

alapbeállítás: kétoldali (alternative=two.sided), varianciák nem egyenlőek (var.equal=FALSE).

**KORK ERKER ADE YOUR** 

Normális eloszlásúak-e a minták? shapiro.test(bika), shapiro.test(uszo) Ha p az adott szignifikanciaszintnél nagyobb, elfogadjuk a normális eloszlás feltételezését

Két minta összehasonlítása t-próbával:

t.test(bika,uszo)

alapbeállítás: kétoldali (alternative=two.sided), varianciák nem egyenlőek (var.equal=FALSE).

4 D > 4 P + 4 B + 4 B + B + 9 Q O

 $p > 0.05 \Rightarrow$  különbség nem szignifikáns.

A minta egyazon elem vagy összetartozó elemek kétszeri megfigyeléséből áll.

Feltétel: egy elem két értékének különbsége normális eloszlású,  $n \geq 30$  esetén feltételezni szokás a normális eloszlást.

$$
t=\tfrac{\bar{d}}{s_d/\sqrt{n}}
$$

ahol  $\overline{d}$  a különbségek átlaga, s<sub>d</sub> a különbségek becsült szórása, n a párok száma (tehát az elemszám, nem a mérések száma).

**KORKAR KERKER EL VOLO** 

ratings adatmátrix.

Növények és állatok méretére és súlyára adott átlagos becslések (meanSizeRating, meanWeightRating). Különböznek-e a méretre és súlyra adott becslések páronként?

Normális eloszlás tesztelése: shapiro.test(ratings\$meanSizeRating) shapiro.test(ratings\$meanWeightRating)

páros t-próba:

t.test(ratings\$meanSizeRating,ratings\$meanWeightRating, paired=T)

 $p \ll 0,001$ , tehát a megkérdezettek az állatok és növények méretét szignifikánsan nagyobbra becslik egy adott skálán, mint a súlyukat.

## Varianciára vonatkozó próbák

Tesztek és feltételeik (legalább) két minta esetén:

- $\triangleright$  F-próba: mindkét mintában normális eloszlás, független minták. R: var.test().
- ► Levene-próba: közelítő próba, de normális eloszlás hiányában is használható, több mintára is. R: levene, test a car könyvtárban.
- $\triangleright$  Bartlett-próba: normális eloszlás, páros mintákra is használható. R: bartlett.test().

Csomag telepítése: install.packages("car"), library(car)

KID KA KERKER KID KO

Töltsük le a trans.RData fájlt innen:

clara.nytud.hu/∼mady/courses/statistics/materials/trans.RData Letöltés load("konyvtar/trans.RData") függvénnyel (NEM read.table()).

A mátrixban angol, ill. portugál, kb. 1500 szavas szövegek hossza van megadva, majd a másik nyelre való lefordítás utáni hosszuk.

Ellenőrizzük, azonos-e az angol és portugál szövegek varianciája, majd teszteljük, szignifikánsan különböznek-e.

var.test(fuggovaltozo∼fuggetlenvaltozo), azaz var.test(trans\$length∼trans\$language)

- t.test(fuggovaltozo∼fuggetlenvaltozo), azaz
- t.test(trans\$length∼trans\$language)

## Logikai vektorok

Szűrés: próbák az adatmátrix adott feltételnek megfelelő elemeire. Eljárás: az adatmátrixban egy adott változón belüli csoportok definiálása

**K ロ ▶ K @ ▶ K 할 X X 할 X → 할 X → 9 Q Q ^** 

Operátorok:

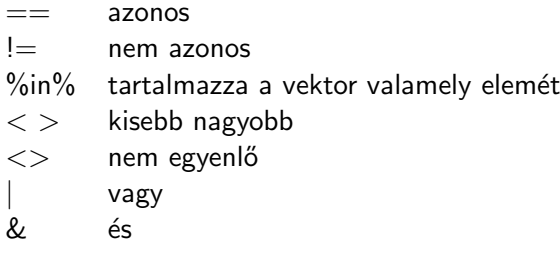

## Logikai vektorok definíciója

- $z =$  ratings\$Class  $==$  "plant"
- $z =$  magassag\$height  $< 170$

feltételt teljesítő sorok listázása: ratings[z,]

összes elem feltételt teljesítő elemei vektorként: ratings\$Class[z]

**KORK ERKER ADE YOUR** 

Melyik elemekre igaz:  $which(z)$ 

Összes előfordulás:  $sum(z)$ 

Növények és állatok ismertségi foka (meanFamiliarity): pontdiagramm készítése az állatokra és a növényekre eltérő színnel. A tengelyhosszok legyenek azonosak.

**K ロ ▶ K @ ▶ K 할 X X 할 X → 할 X → 9 Q Q ^** 

Növények és állatok ismertségi foka (meanFamiliarity): pontdiagramm készítése az állatokra és a növényekre eltérő színnel. A tengelyhosszok legyenek azonosak. logikai vektor: csak növények:

```
z = ratings$Class == "plant"
```

```
Növények [z] ábrázolása piros színnel:
plot(ratings$Frequency[z],ratings$meanFamiliarity[z],
col="red",xlim=range(ratings$Frequency),
ylim=range(ratings$meanFamiliarity))
par(new=T)
```

```
állatok [!z] ábrázolása kék színnel
plot(ratings$Frequency[!z],ratings$meanFamiliarity[!z],
col="blue",xlim=range(ratings$Frequency),
ylim=range(ratings$meanFamiliarity))
```
**K ロ ▶ K @ ▶ K 할 X X 할 X → 할 X → 9 Q Q ^** 

range(): egy adott vektor terjedelme (min. . . max)

#### Feladatok

Boxplotok készítése adott csoportra: pl. növények között az egyszerű és összetett szavak gyakorisága.

Hasonlítsuk össze a bikák és üszők születési súlyának varianciáit a megfelelő tesztekkel. Milyen különbségeket látunk?

ratings adatmátrix:

Igaz-e, hogy a ratings mátrixban szereplő állatnevek gyakorisága alacsonyabb mértékű, mint a növényeké? És az ismertségük?

Milyen értéket vesz fel  $p$ , ha a növények és állatok súly- és méretbecslését külön-külön vizsgáljuk?

Teszteljük minden esetben, hogy az adatok normális eloszlásúak-e, és hogy a varianciák homogének (egyenlőek)-e.

4 D > 4 P + 4 B + 4 B + B + 9 Q O